## **Methods**

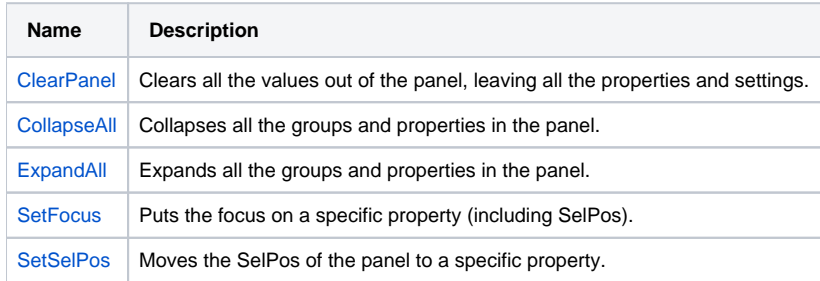